## Ubuntu Vsftpd [Manual](http://my.inmanuals.com/document.php?q=Ubuntu Vsftpd Manual Install) Install [>>>CLICK](http://my.inmanuals.com/document.php?q=Ubuntu Vsftpd Manual Install) HERE<<<

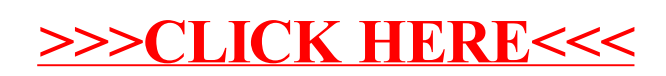